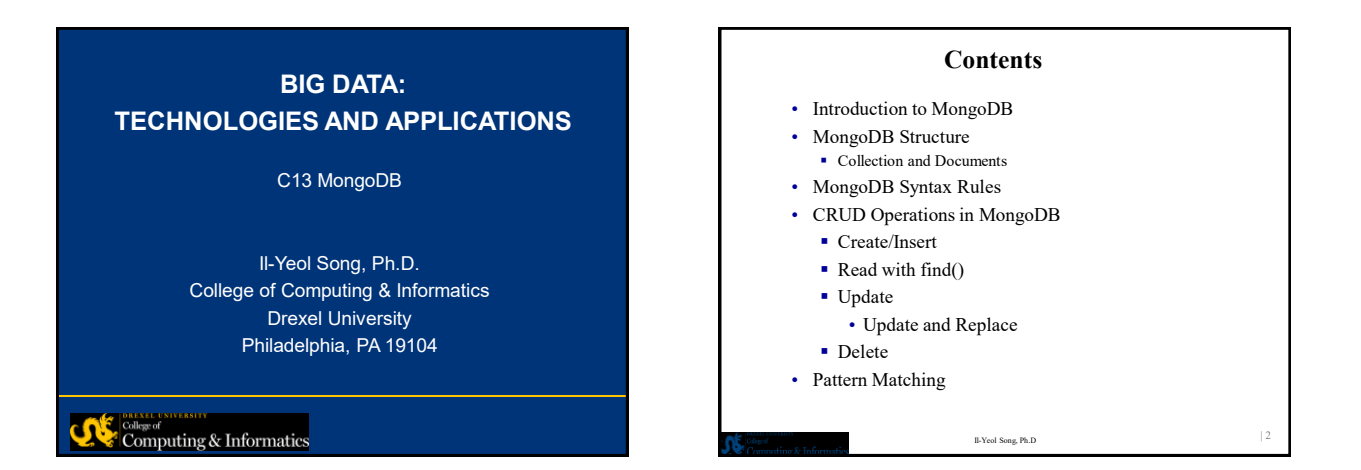

| 3

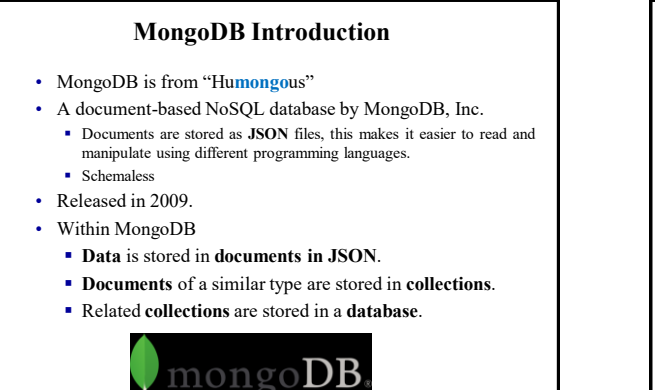

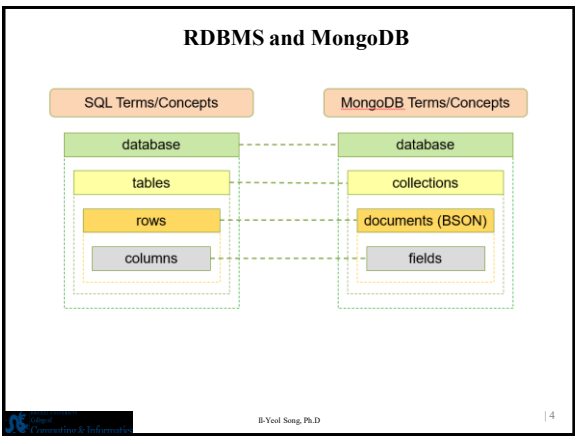

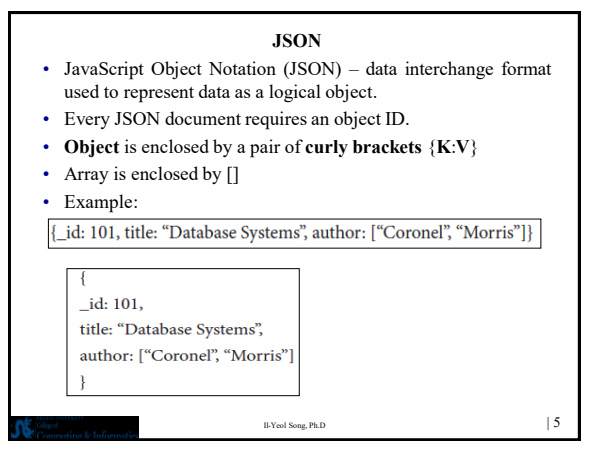

Il-Yeol Song, Ph.D

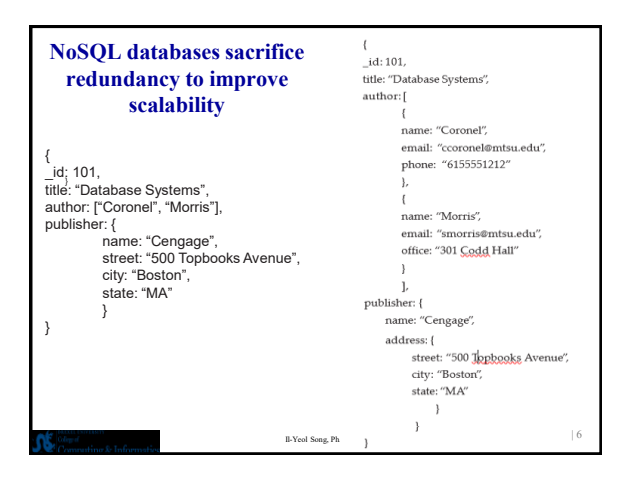

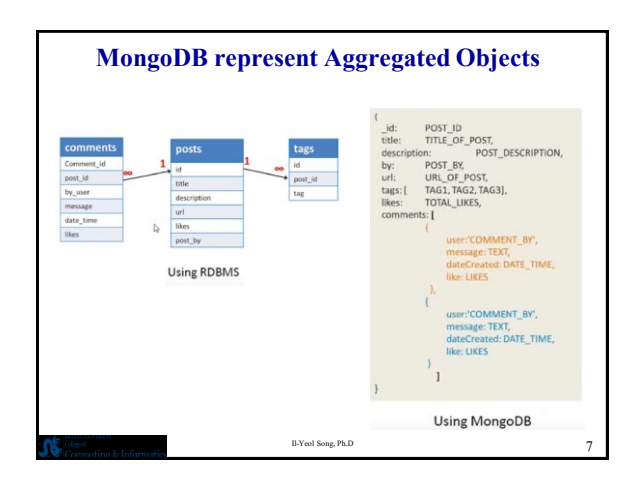

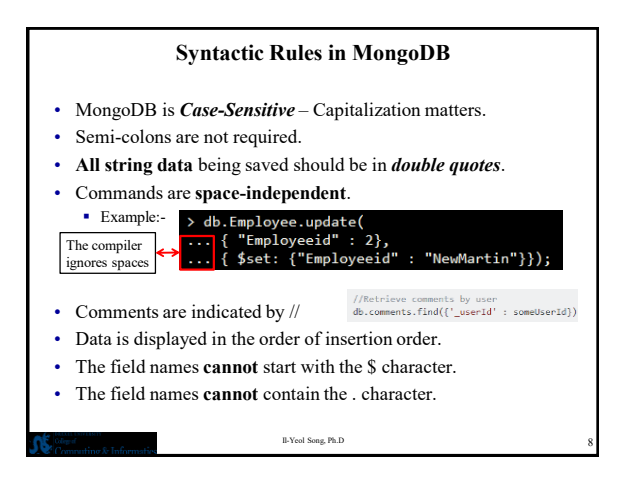

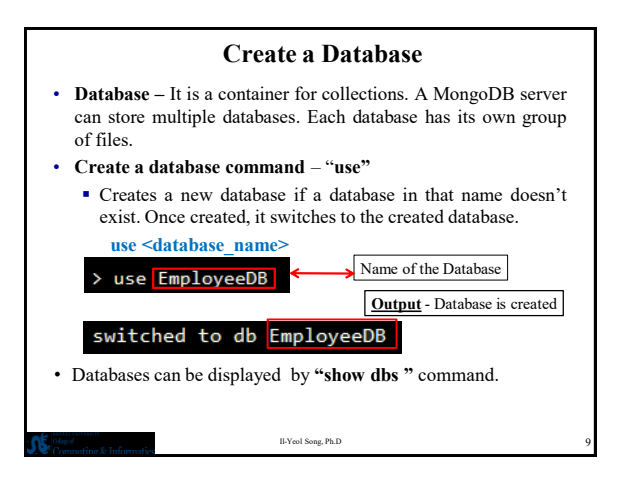

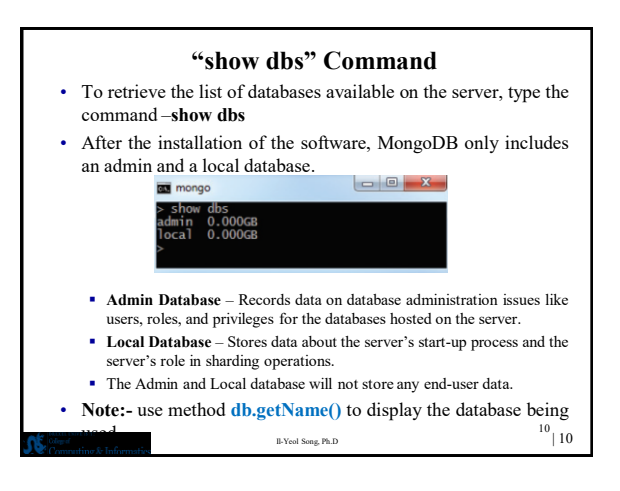

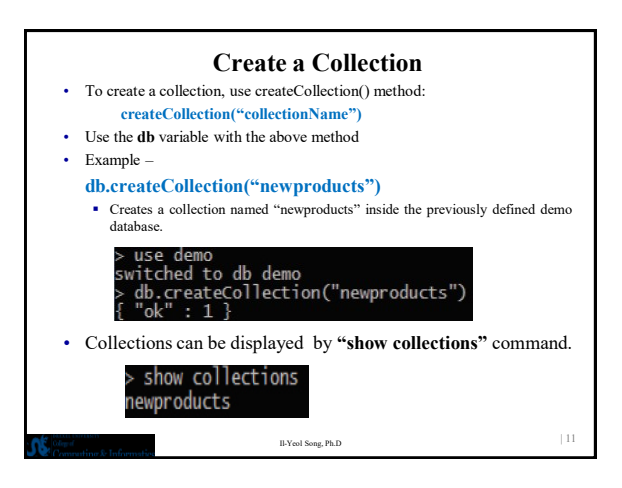

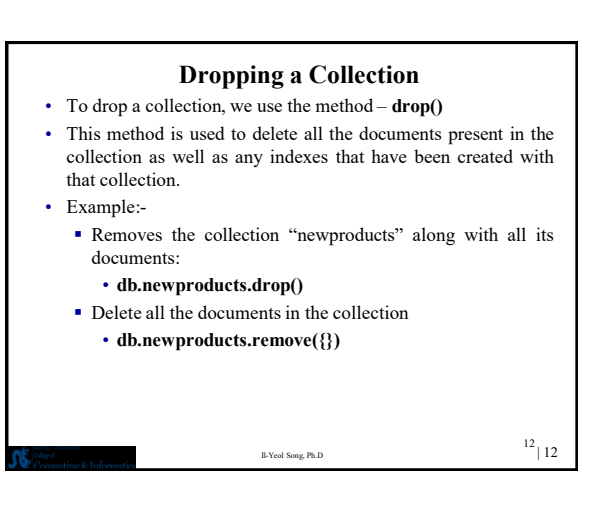

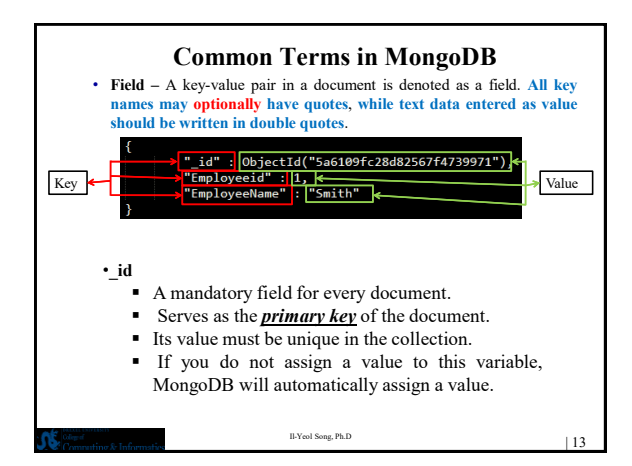

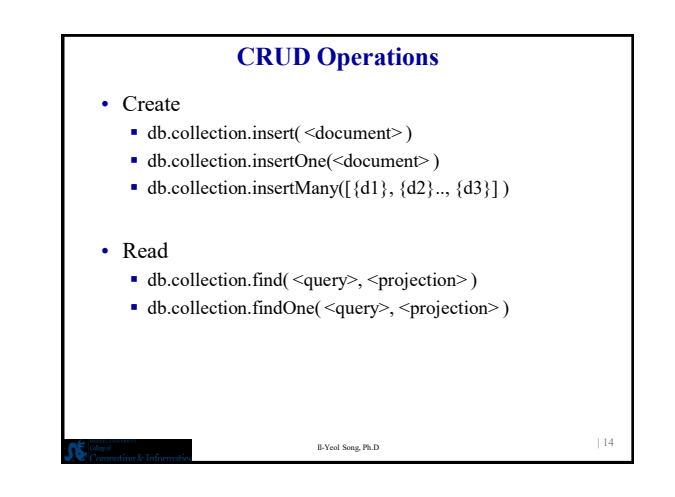

**CRUD example**

})

age: 40, salary: 7000}

> **db.user.find** () {

**"\_id" : ObjectId("51…"),** "first" : "John", "last" : "Doe", "age" : 39

> **db.user.remove**({ "first": /^J/

Il-Yeol Song, Ph.D  $\vert$  16

## **CRUD Operations** • Update db.collection.update( <query>, <update>, <options> ) db.collection.updateOne( <query>, <update>, <options> ) db.collection.updateMany( <query>, <update>, <options> ) db.collection.replaceOne( <query>, <replacement>, <options>) • Delete db.collection.remove( <query>, <justOne> ) ■ db.collection.deleteOne( <query>, <options>) db.collection.deleteMany( <query>, <options> ) db.collection.deleteMany({}) //delete all documents  $I\rightarrow$ Yeol Song, Ph.D  $|15$ > **db.user.insert**({ first: "John", last : "Doe", age: 39 }) **> db.user.update**( {"\_id" : ObjectId("51…")}, { **\$set**: { )

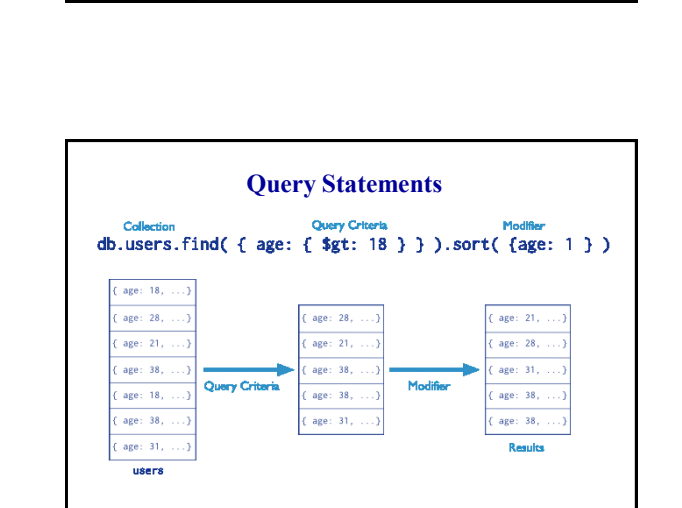

Il-Yeol Song, Ph.D

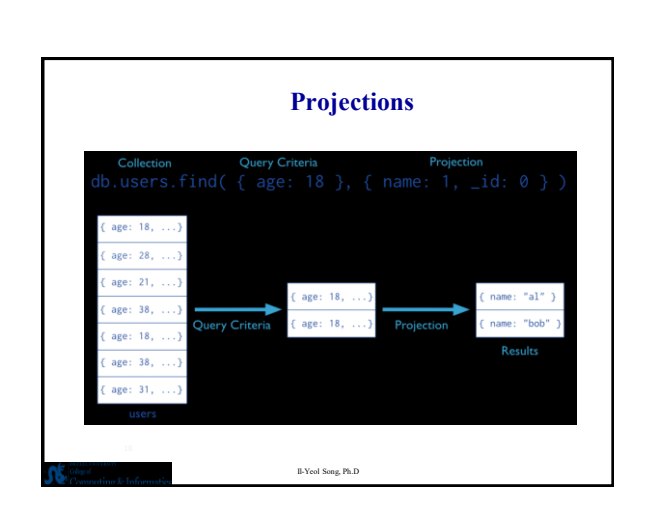

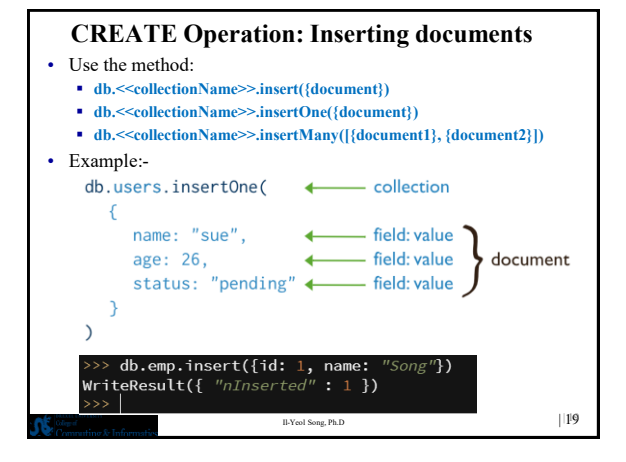

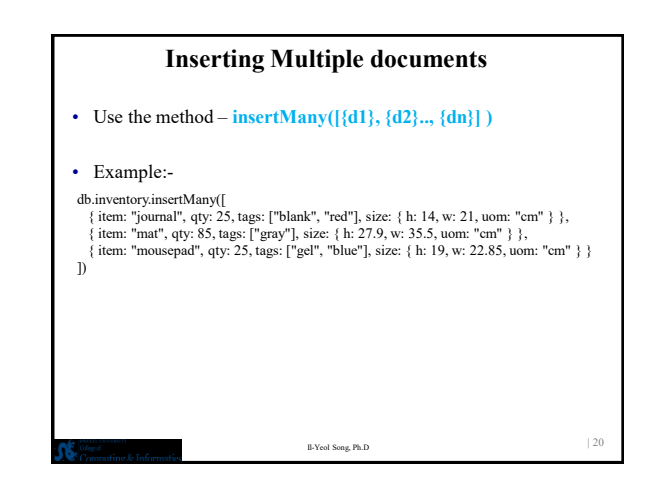

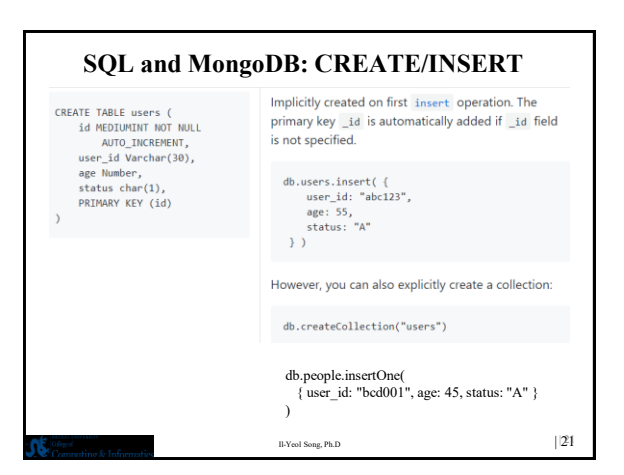

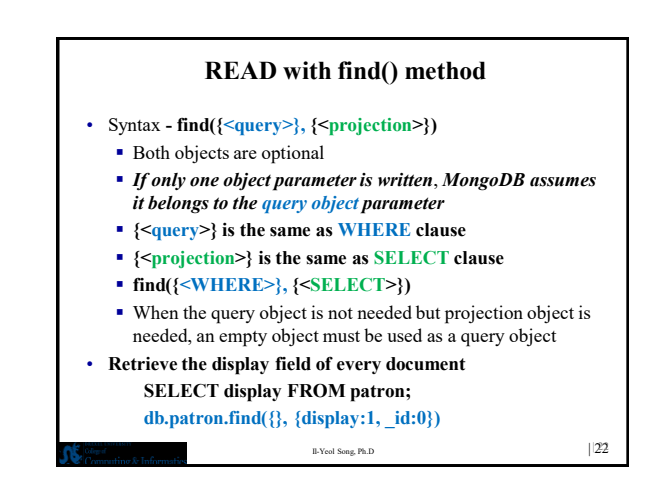

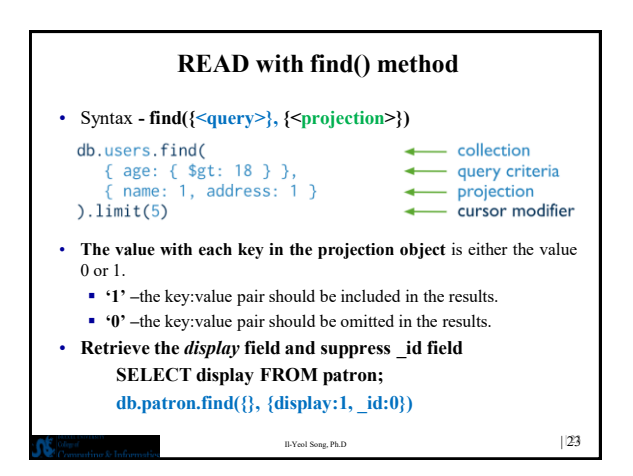

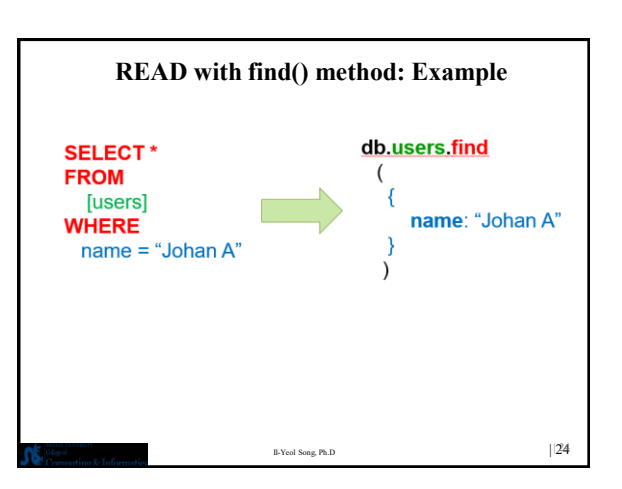

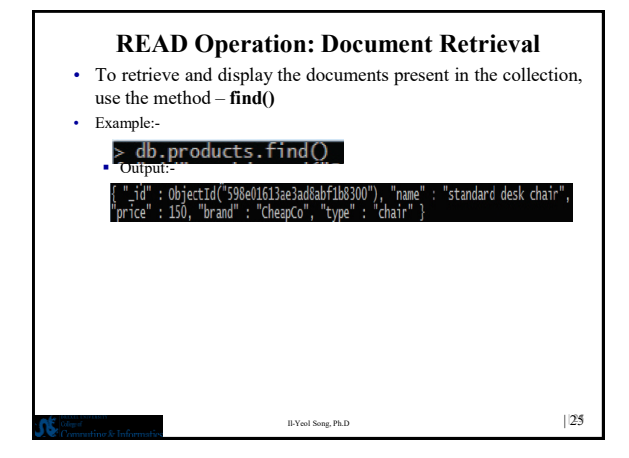

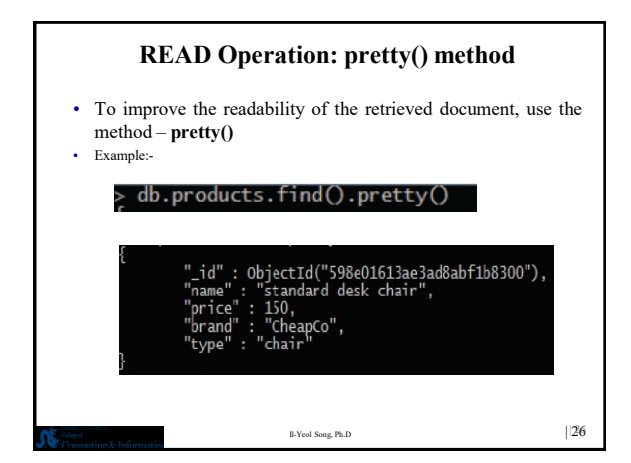

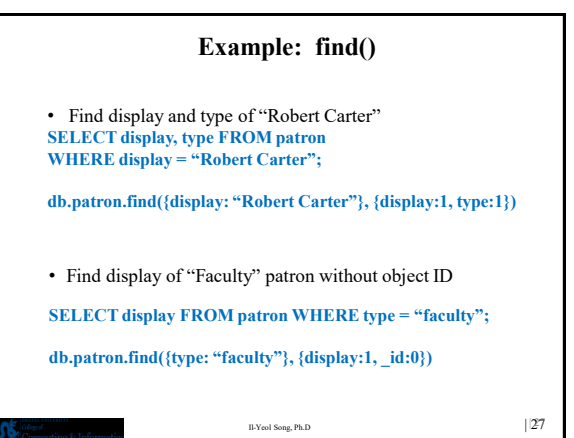

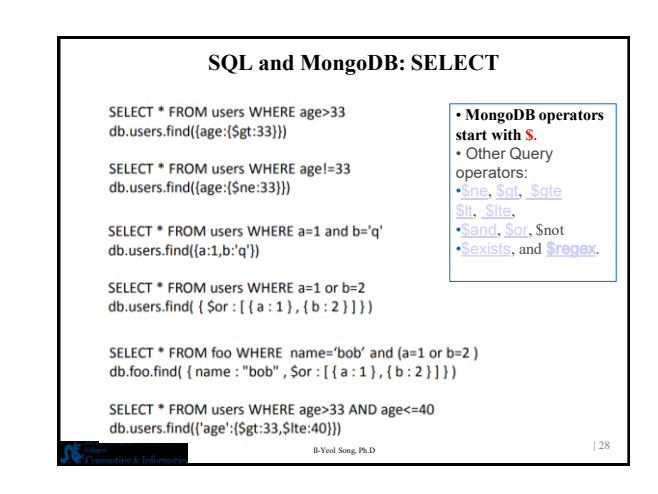

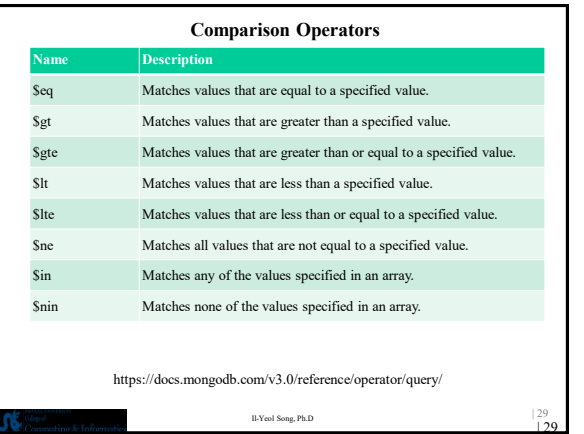

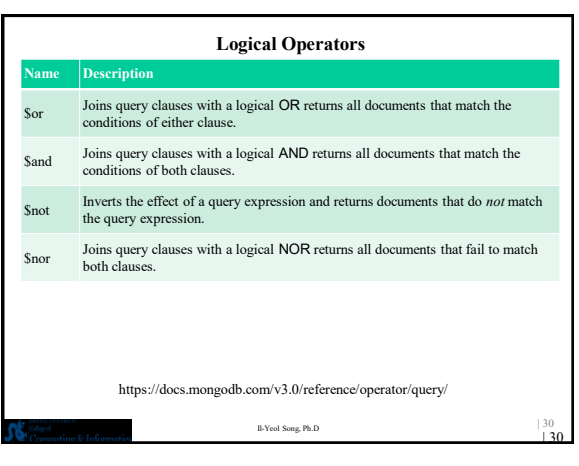

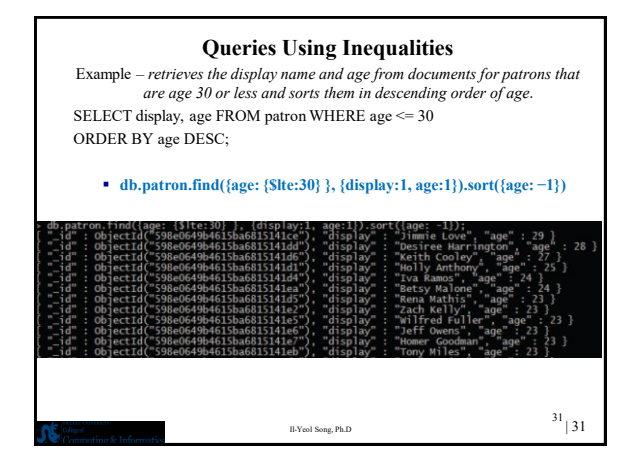

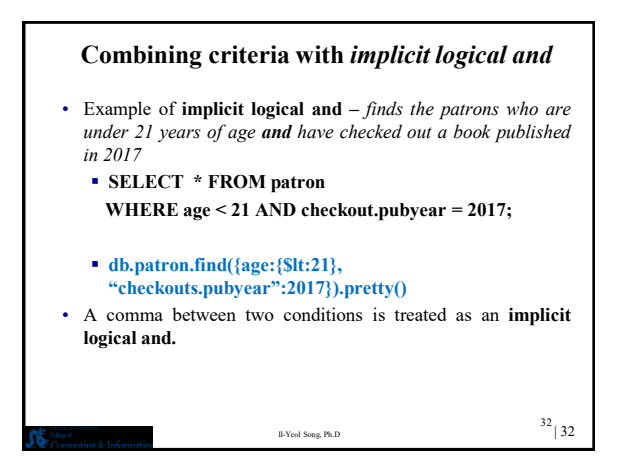

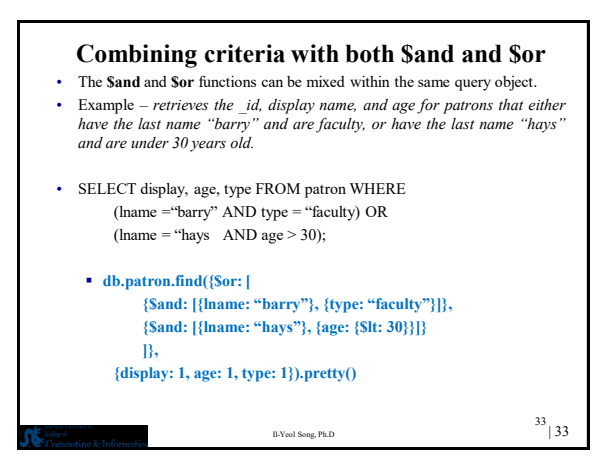

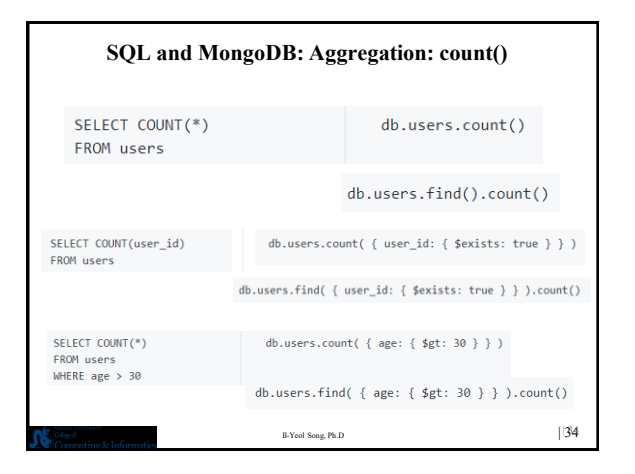

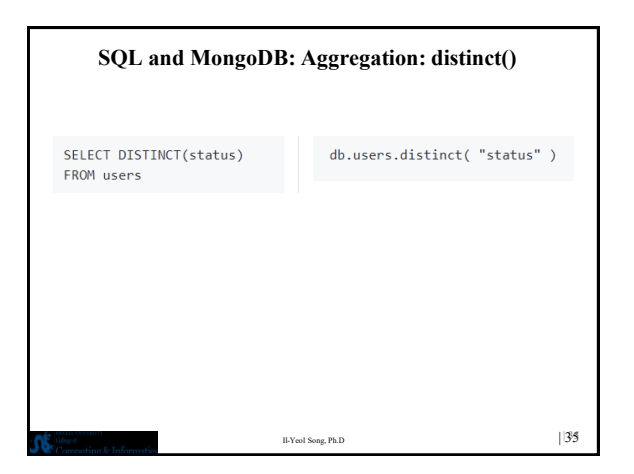

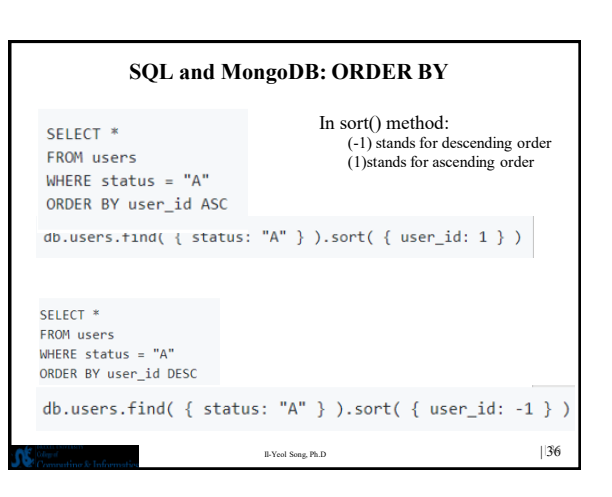

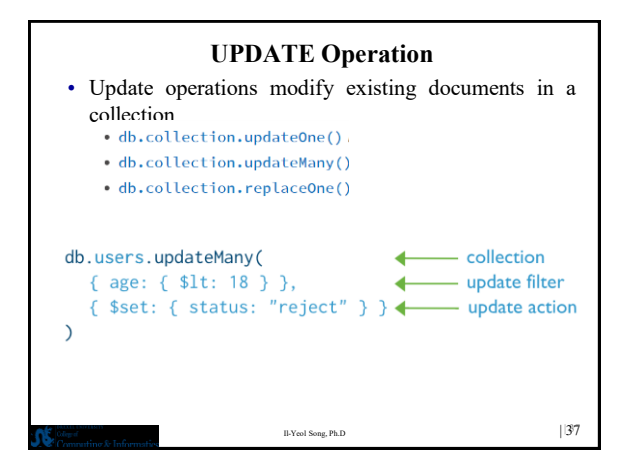

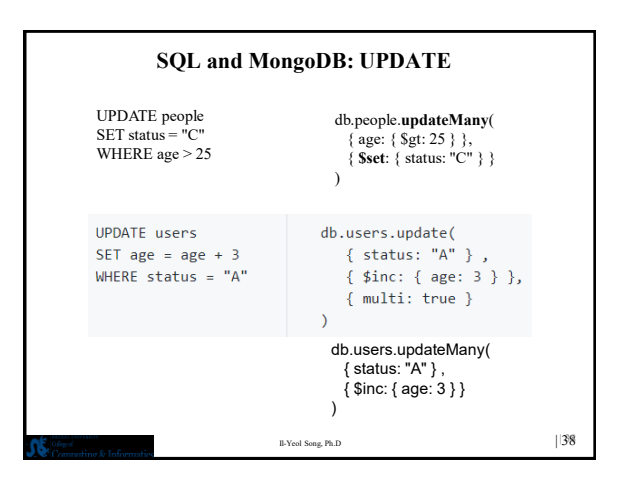

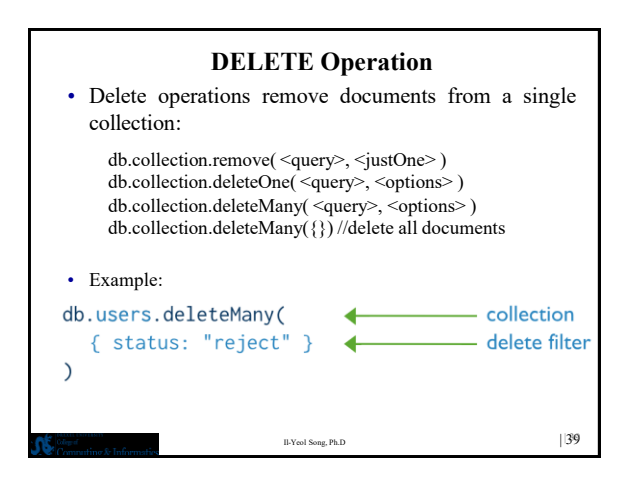

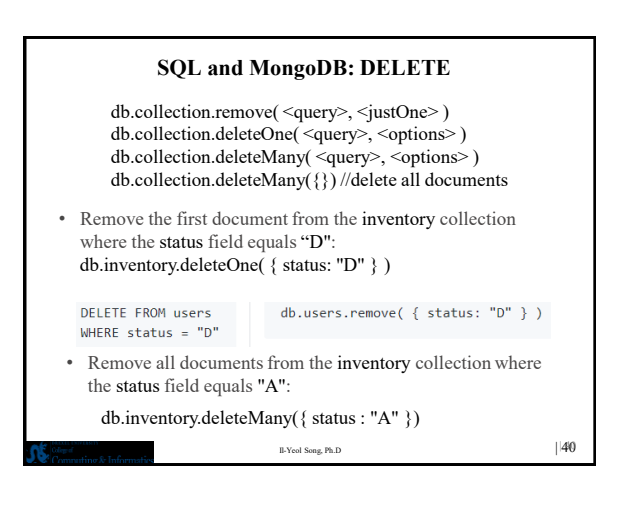

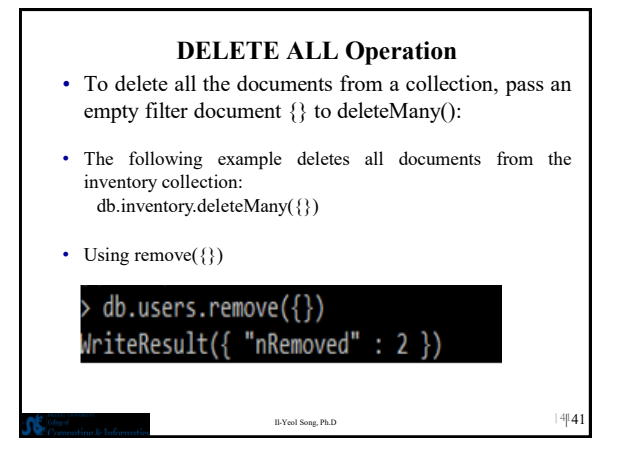

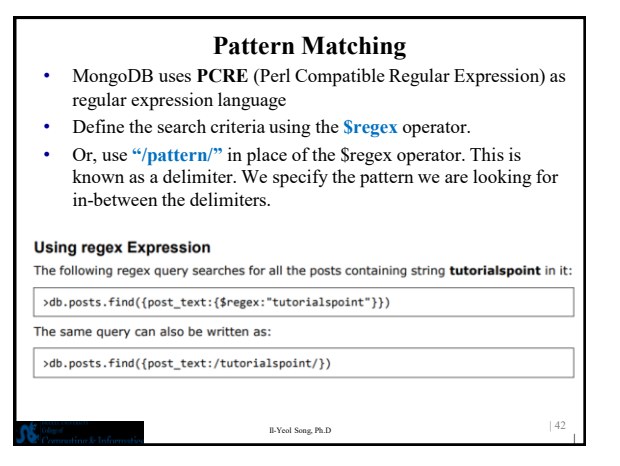

## **Pattern Matching with wild characters**

## **Wild Characters:**

'**^**' character denotes that the string **starts with** a specific character, while '**\$**' denotes that the string **ends with** a specific character.

- Find posts which has a tag that begins with only "tut" SELECT \* FROM posts WHERE tags LIKE "tut%"; db.posts.find({tags: {\$regex: "**^tut"}})**
- Find posts which ends with "MongoDB" in the post\_text SELECT \* FROM posts WHERE post\_text LIKE "%MongoDB"; **db.posts.find({post\_text: {regex: "/MongoDB\$/"}})**

Il-Yeol Song, Ph.D  $\vert$  43

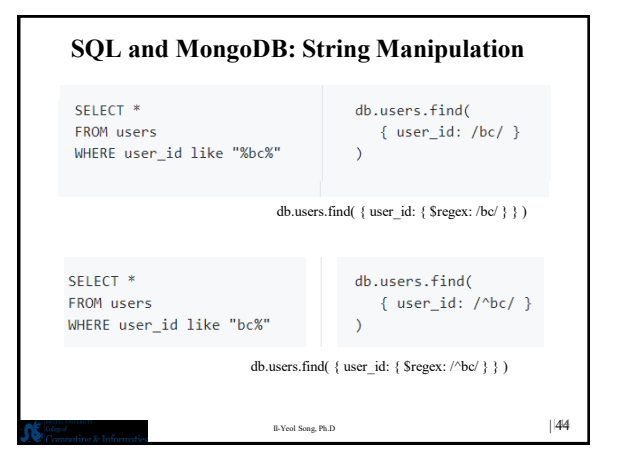

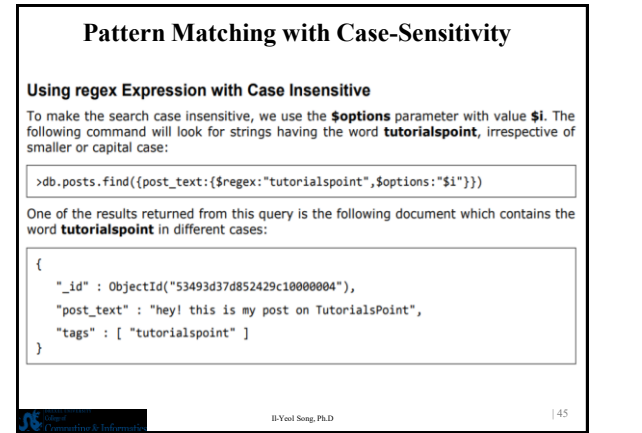

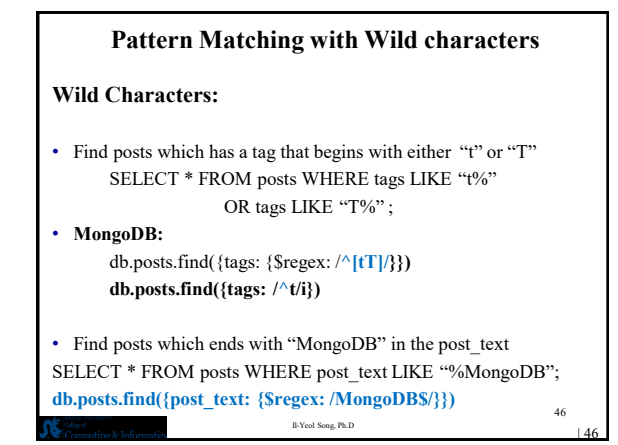

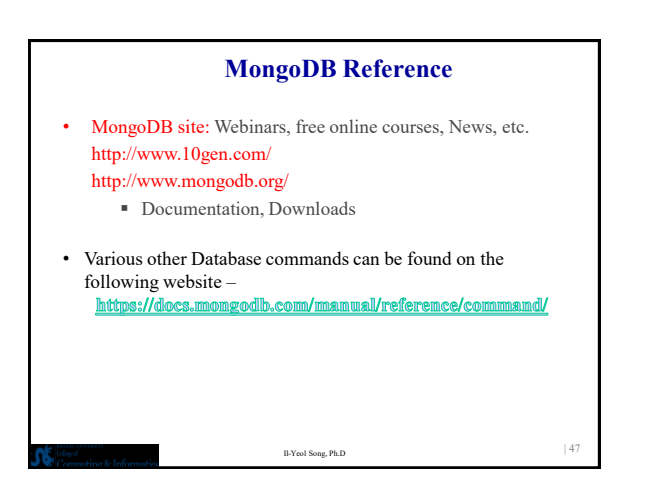

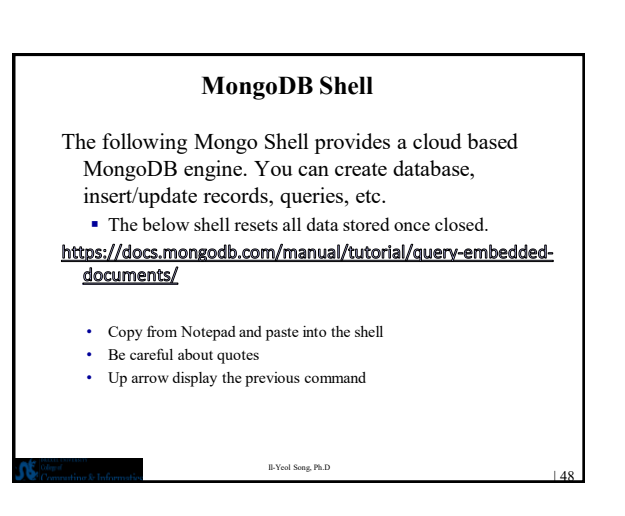